$,$  tushu007.com <<辽宁省精品课程主讲教材>>

 $<<$ 

10 ISBN 7040334267

13 ISBN 9787040334265

 $(2011-08)$ 

PDF

更多资源请访问:http://www.tushu007.com

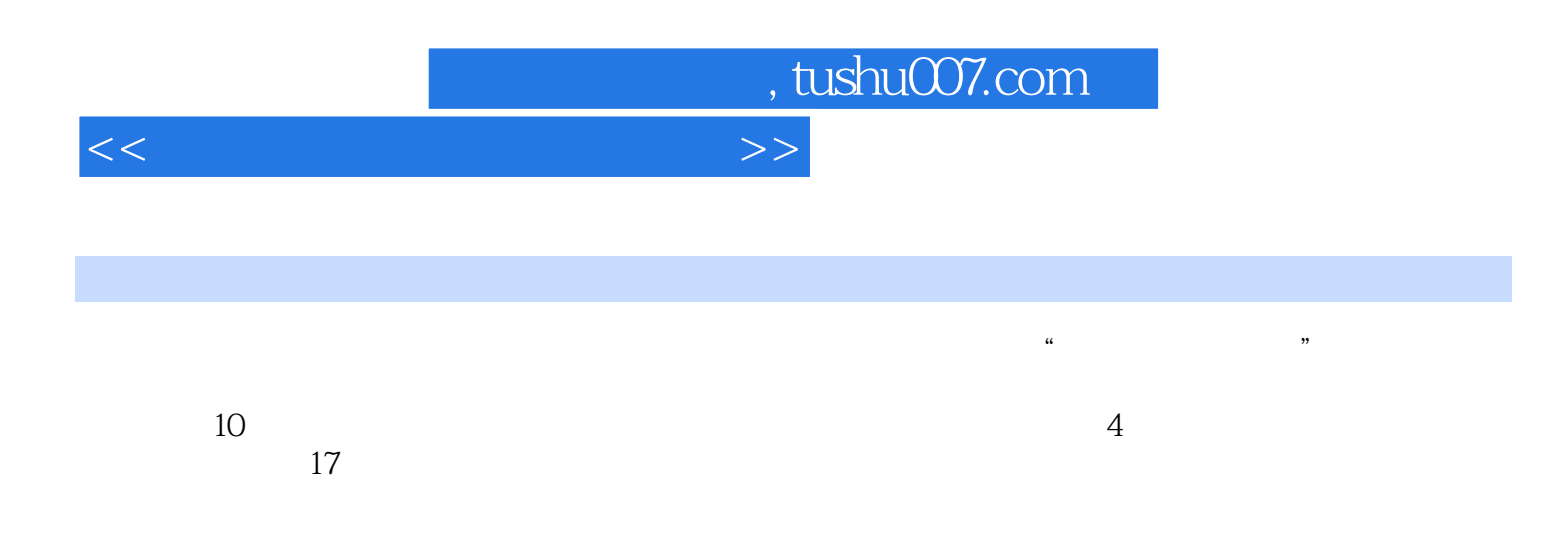

## <<辽宁省精品课程主讲教材>>

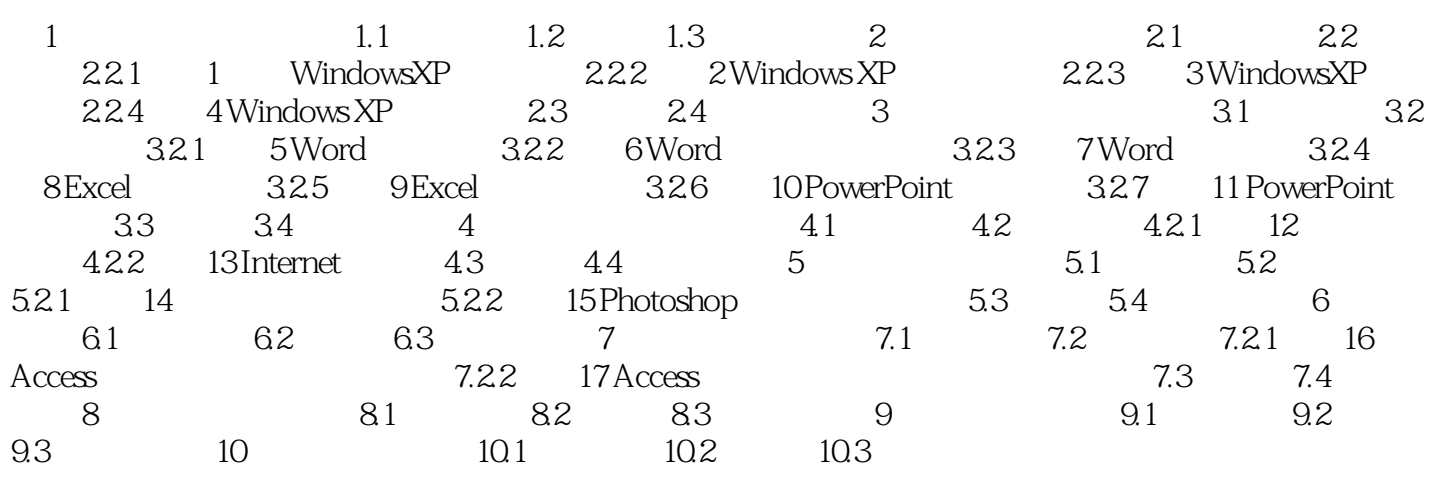

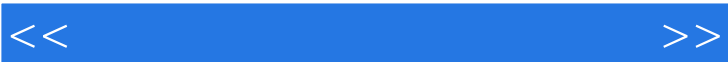

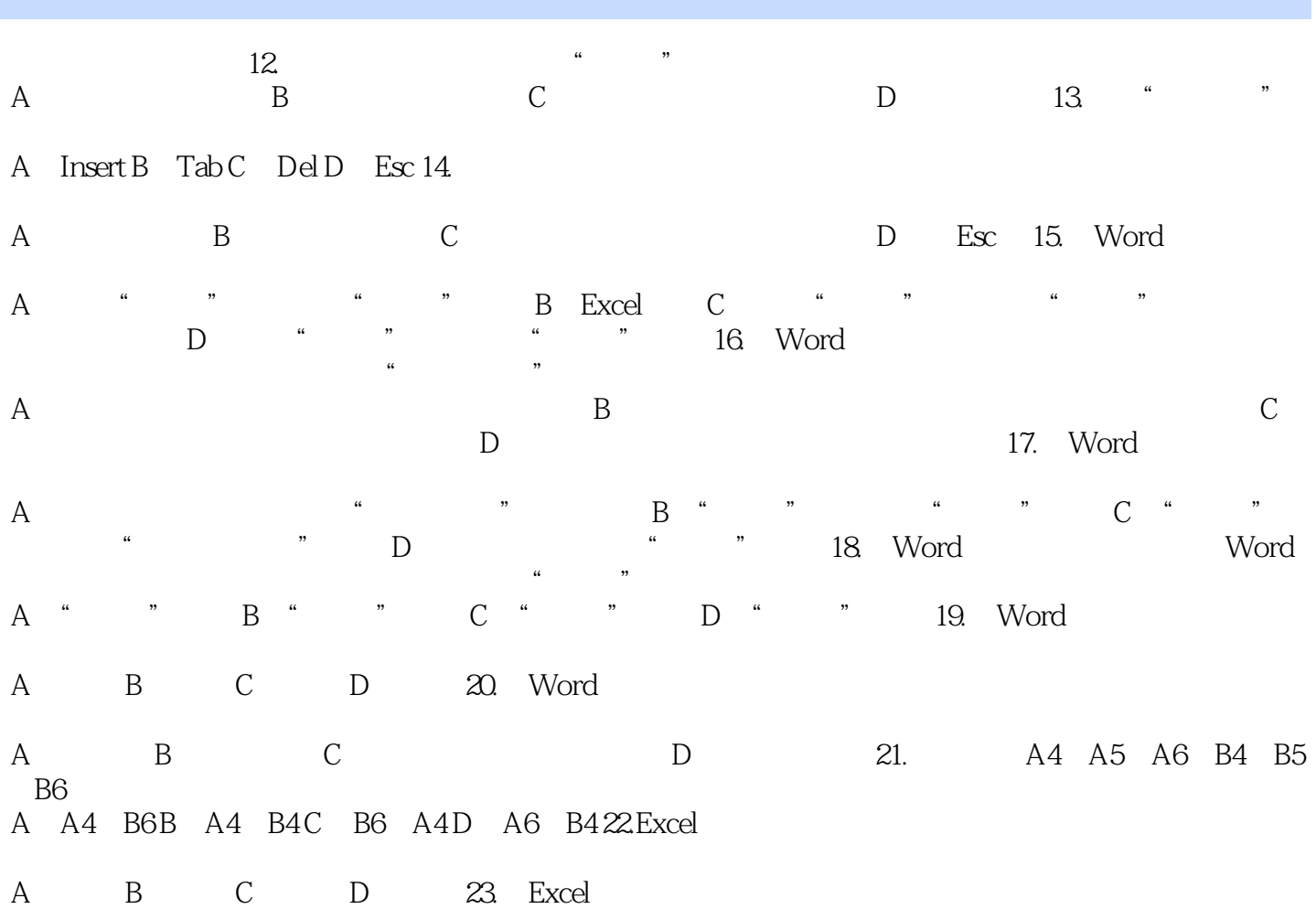

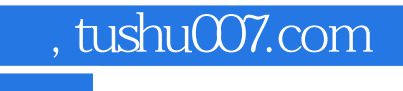

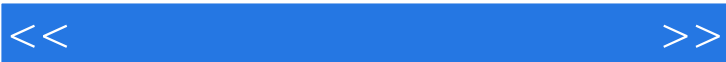

《辽宁省精品课程主讲教材:大学计算机基础上机实验指导与习题解答》适合于高等学校使用,也可供

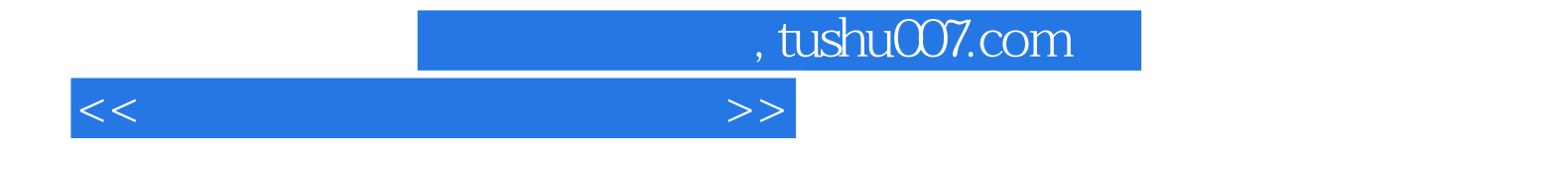

本站所提供下载的PDF图书仅提供预览和简介,请支持正版图书。

更多资源请访问:http://www.tushu007.com